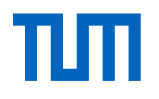

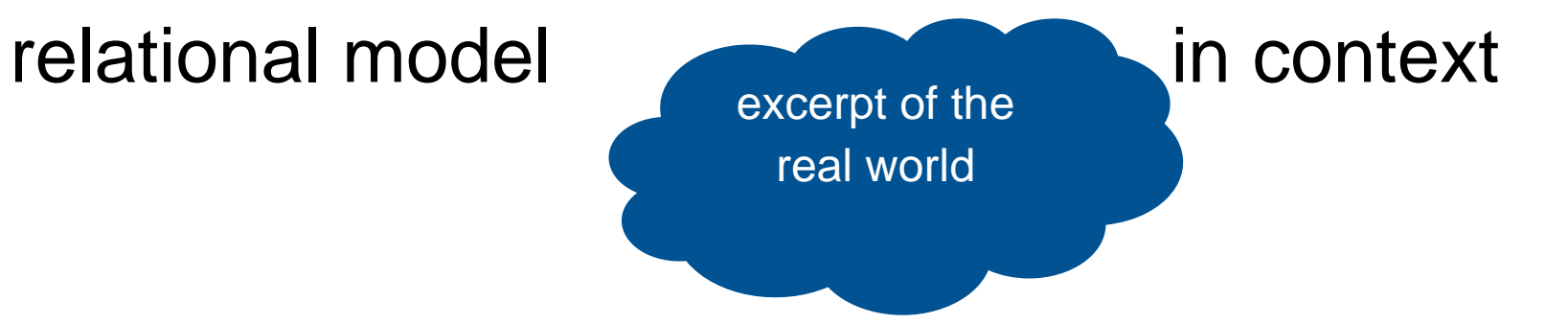

conceptual schema

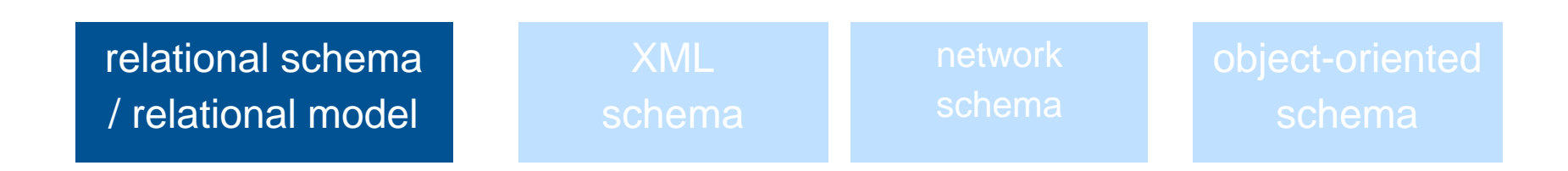

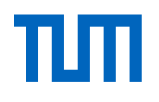

### relational model - properties

- set oriented different to network or hierarchical models
- simple structure everything is stored in tables (called relations)
- rows of the table are tuples and columns are attributes
- primary key is underlined

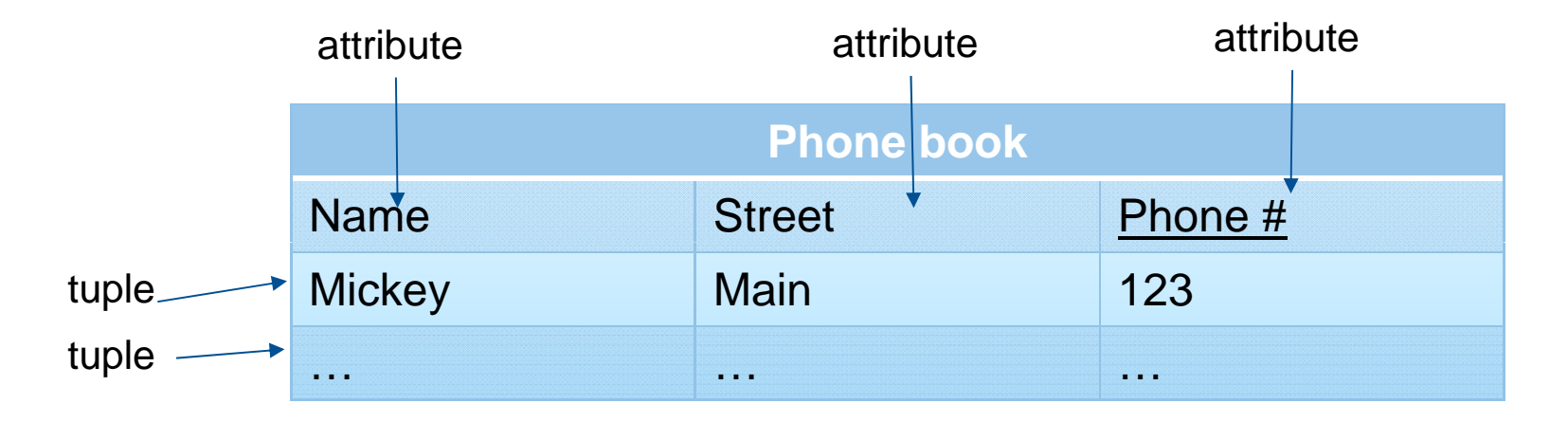

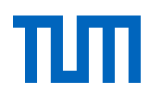

# transformation of conceptual schema into relations

- E / R model has two fundamental structures
	- entities
	- $-$  relations
- relational model has ONLY RELATIONS (tables)

transformation of conceptual to relational is a two – step process

#### relational model

1. Initial transformation

lecturenr

- entities are transferred easily: all attributes of the entity become an attribute of the relation
- relations (from E/R) get the key attributes of the connecting entities and their own

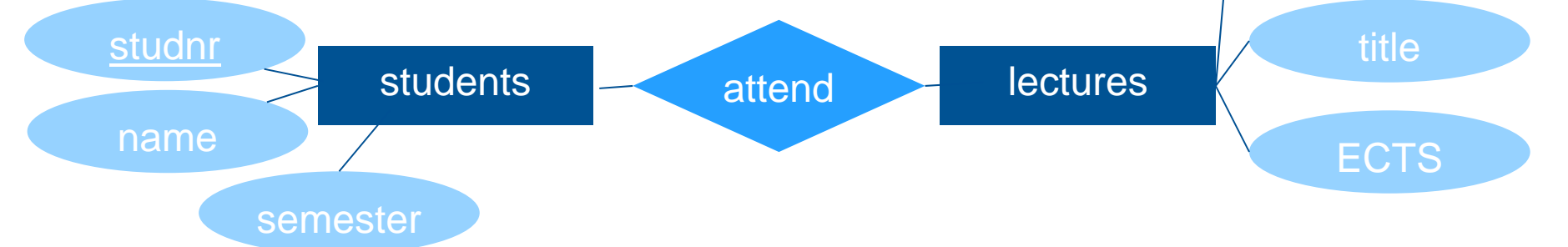

#### **Students**: {[studnr:integer, *name*: *string,*

*semester*: *integer*]}

**attend** (N:M): {[studnr: integer, lecturenr: integer]}

- for (1:N) or (N:1) relations only the key attribute of the N part becomes key
- **give (1:N)**: {[PersNr: integer, lecturenr: integer]}
- 2. Refinement for (1:N) or (N:1) and (1:1)
- relations with the same primary key can be condensed <sup>4</sup>

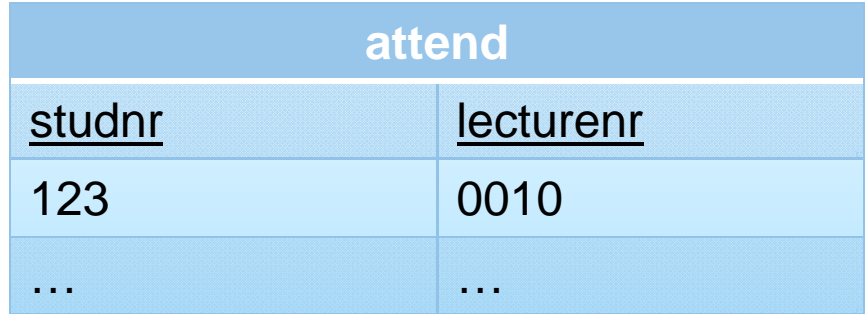

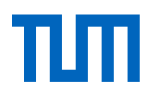

# relational model – example

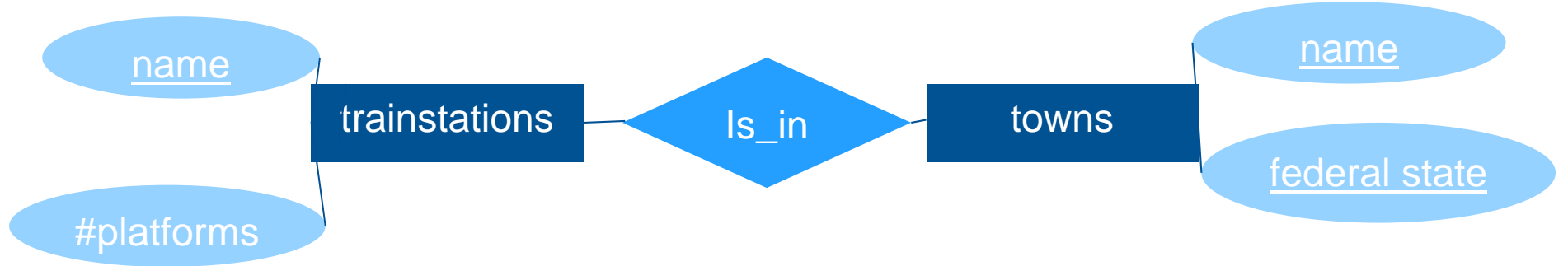

**trainstation**: {[name: string, #platforms:integer]} **towns**: {[name: string, federal state: string]} **Is\_in**: {[name: string, federal state: string, name: string]}

(1:N) relation: one train station is in only one city.

**trainstation**: {[name, #platforms, is\_in]} **towns**: {[name,federal state]}

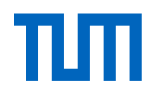

# DDL: Data Definition Language

Part of SQL that is used for Data Definition to:

- -Define the schema
- Controll access to the DB

Typical statements:

- -Create/drop tables
- Create/drop views
- Create/drop indexes

CREATE TABLE table\_name ( column1 datatype, column2 datatype, column3 datatype,  $\sim$   $\sim$   $\sim$  $\mathcal{E}$ 

Supported data types: numbers, strings, dates etc.

# TUTI

# Integrity Constraints

Guarantees the consistency of the data.

Typical integrity constraints:

- Primary key constraint
- NOT NULL
- UNIQUE
- DEFAULT
- CHECK clauses

```
CREATE TABLE Persons (
    ID int NOT NULL PRIMARY KEY,
    LastName varchar(255) NOT NULL,
    FirstName varchar(255),
    Age int
),
```

```
CREATE TABLE Persons (
    ID int NOT NULL,
    LastName varchar(255) NOT NULL,
    FirstName varchar(255),
    Age int,
    City varchar(255) DEFAULT 'Sandnes'
\mathcal{E}:
```

```
CREATE TABLE Persons (
    ID int NOT NULL,
    LastName varchar(255) NOT NULL,
    FirstName varchar(255),
    Age int,
    City varchar(255),
    CONSTRAINT CHK_Person CHECK (Age>=18 AND City='Sandnes')
);
```
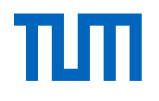

# Referential Integrity

- $\bullet$ Foreign key constraint
- Constraint that links tables with eachother
- Prevent actions that destroy that link
- Variants: SET NULL, CASCADE

```
CREATE TABLE Orders (
   OrderID int NOT NULL,
   OrderNumber int NOT NULL,
    PersonID int,
    PRIMARY KEY (OrderID),
    CONSTRAINT FK PersonOrder FOREIGN KEY (PersonID)
    REFERENCES Persons (PersonID)
```
 $);$ 

```
CREATE TABLE Orders (
    OrderID int NOT NULL.
    PersonID int,
    PRIMARY KEY (OrderID),
    FOREIGN KEY (PersonID) REFERENCES Persons (PersonID) ON DELETE SET NULL
);
```
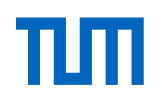

#### Example exercises

- $\bullet$  Provide SQL for:
	- New table **lectures** with constraint that weekly hours are between 2 and 6
	- New table **students** with semester set to 1 by default
- •The following code is given:

CREATE TABLE Assistants ( PersNr int NOT NULL PRIMARY KI Name varchar(255) NOT NULL, Area varchar(255),

Boss int,

FOREIGN KEY (Boss) REFERENCES Professors (PersNr) ON DELETE CASCADE);

29555

27550

4630

5001

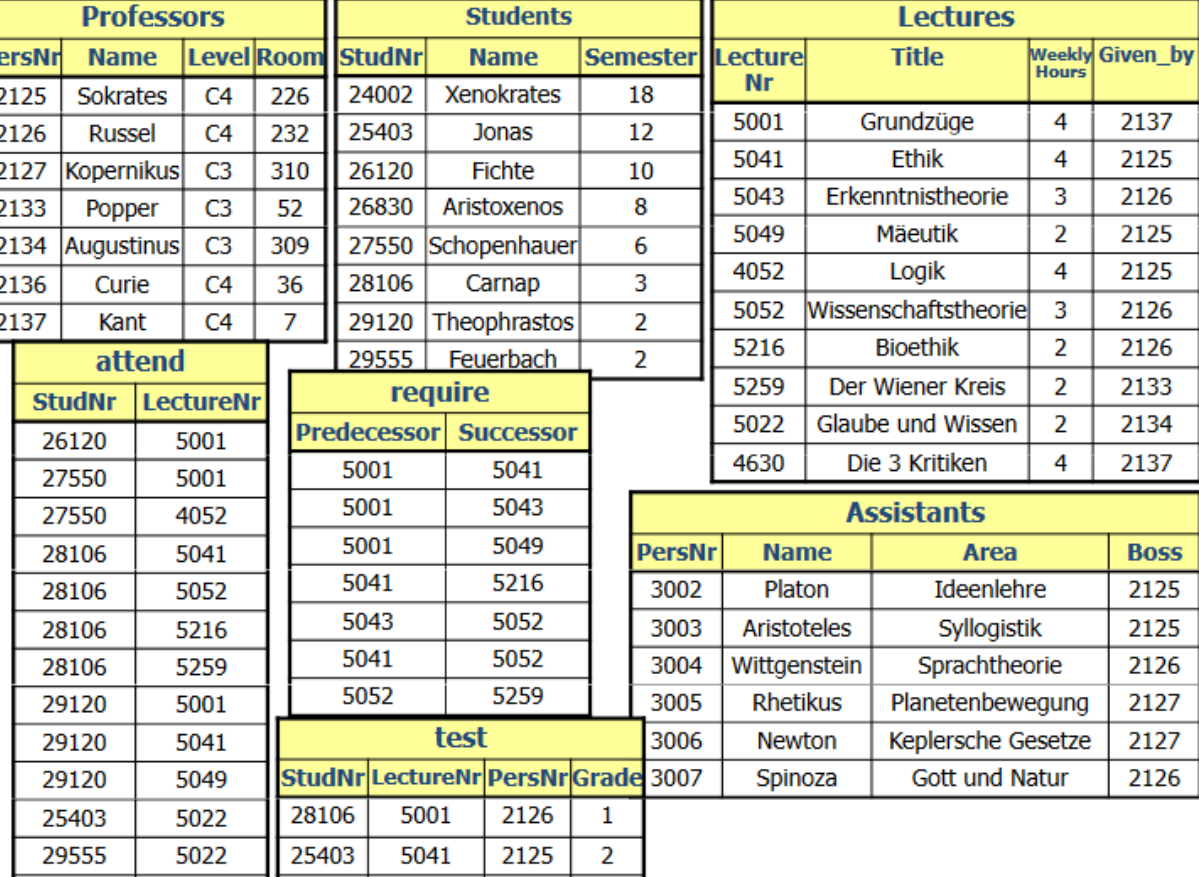

2137 2

**DELETE FROM Professors** 

 $WHERE$  Name = 'Kopernikus';

SELECT Name FROM Assistants;